# **Algorithm 969: Computation of the Incomplete Gamma Function for Negative Values of the Argument**

AMPARO GIL, Departamento de Matemática Aplicada y Ciencias de la Computación, U. de Cantabria, Spain DIEGO RUIZ-ANTOLIN and JAVIER SEGURA, Departamento de Matemáticas, Estadística y Computación, U. de Cantabria, Spain NICO M. TEMME, IAA, The Netherlands

An algorithm for computing the incomplete gamma function  $\gamma^*(a, z)$  for real values of the parameter *a* and negative real values of the argument  $z$  is presented. The algorithm combines the use of series expansions, Poincaré-type expansions, uniform asymptotic expansions, and recurrence relations, depending on the parameter region. A relative accuracy <sup>∼</sup>10−<sup>13</sup> in the parameter region (*a*, *<sup>z</sup>*) <sup>∈</sup> [−500, 500] <sup>×</sup> [−500, 0) can be obtained when computing the function  $\gamma^*(a, z)$  with the Fortran 90 module **IncgamNEG** implementing the algorithm.

Categories and Subject Descriptors: G.4 [**Mathematics of Computing**]: Mathematical Software

#### General Terms: Algorithms

Additional Key Words and Phrases: Incomplete gamma function, asymptotic expansions, recurrence relations

#### **ACM Reference Format:**

Amparo Gil, Diego Ruiz-Antolín, Javier Segura, and Nico M. Temme. 2016. Algorithm 969: Computation of the incomplete gamma function for negative values of the argument. ACM Trans. Math. Softw. 43, 3, Article 26 (November 2016), 9 pages.

DOI:<http://dx.doi.org/10.1145/2972951>

## **1. INTRODUCTION**

The incomplete gamma function  $\gamma^*(a, z)$  is defined by

<span id="page-0-0"></span>
$$
\gamma^*(a, z) = \frac{z^{-a}}{\Gamma(a)} \gamma(a, z) = \frac{1}{\Gamma(a)} \int_0^1 t^{a-1} e^{-zt} dt,
$$
\n(1)

where  $\gamma(a, z)$  is the lower incomplete gamma function [Paris [2010,](#page-8-0) Equation (8.2.1)]. The function  $\gamma^*(a, z)$  is real for positive and negative values of a and z.

Incomplete gamma functions appear in a large number of scientific applications. For positive values of *z*, they are related to the central gamma and chi-squared distribution

-c 2016 ACM 0098-3500/2016/11-ART26 \$15.00

The authors acknowledge financial support from *Ministerio de Economía y Competitividad*, project MTM2012-34787. NMT thanks CWI, Amsterdam, for scientific support.

Authors' addresses: A. Gil, Departamento de Matemática Aplicada y Ciencias de la Computación, U. de Cantabria, 39005-Santander, Spain; email: amparo.gil@unican.es; D. Ruiz-Antolín, Departamento de Matemáticas, Estadística y Computación, U. de Cantabria, 39005-Santander, Spain; email: diego. ruizantolin@unican.es; J. Segura, Departamento de Matemáticas, Estadística y Computación, U. de Cantabria, 39005-Santander, Spain; email: javier.segura@unican.es; N. M. Temme, IAA, 1825 BD 25, Alkmaar, The Netherlands. Former address: CWI, Science Park 123, 1098 XG Amsterdam, The Netherlands; email: nico.temme@cwi.nl.

Permission to make digital or hard copies of part or all of this work for personal or classroom use is granted without fee provided that copies are not made or distributed for profit or commercial advantage and that copies show this notice on the first page or initial screen of a display along with the full citation. Copyrights for components of this work owned by others than ACM must be honored. Abstracting with credit is permitted. To copy otherwise, to republish, to post on servers, to redistribute to lists, or to use any component of this work in other works requires prior specific permission and/or a fee. Permissions may be requested from Publications Dept., ACM, Inc., 2 Penn Plaza, Suite 701, New York, NY 10121-0701 USA, fax +1 (212) 869-0481, or permissions@acm.org.

DOI:<http://dx.doi.org/10.1145/2972951>

functions (positive  $a$ ) and to exponential integrals (negative  $a$ ). There are numerous application areas for positive *z*, as, for example, in Krishnamoorthy [\[2006\]](#page-8-1) and Collins [\[1989\]](#page-7-0). Algorithms and software are available for this parameter region [Gautschi [1979;](#page-7-1) Didonato and Morris [1986;](#page-7-2) Gil et al. [2012\]](#page-7-3). For negative *z*, the incomplete gamma functions appear, for instance, in the study of Bose plasmas [Kowalenko and Frankel [1994;](#page-8-2) Kowalenko [1998\]](#page-7-4) and in the analysis of the Helmholtz equation [Moroz [2006;](#page-8-3) Linton [2010\]](#page-8-4). However, unlike the positive *z* case, software to support this case is very limited. Only recently has an algorithm been constructed for negative *z* [Thompson [2012\]](#page-8-5), and this is restricted for half-integer values of *a*.

In this article, we describe an algorithm for computing the function  $\gamma^*(a, z)$  for *a* real and *z* < 0. Our algorithm improves the range of computation of Thompson [\[2012\]](#page-8-5) by allowing real values of *a*. The computational methods used in our algorithm are as follows:

- (a) series expansions, recurrence relations, and uniform asymptotic expansions for  $a < 0$ :
- (b) series expansions and Poincaré-type expansions [Olver [1997,](#page-8-6) p. 16] for  $a > 0$ .

A Fortran 90 module implementing the algorithm is provided. Numerical tests show that the relative accuracy is close to  $10^{-13}$  in the parameter region  $(a, z) \in [-500, 500] \times$ [−500, 0). This module complements a previous algorithm for the incomplete gamma function for positive values of the parameters [Gil et al. [2012\]](#page-7-3).

#### **2. METHODS OF COMPUTATION**

We describe the methods of computation used in the algorithm and in the numerical tests. Details on the region of application of each method are discussed in Section [4.](#page-6-0)

### **2.1. Recurrence Relations**

Recurrence relations are useful methods of computation when initial values are available for starting the recursive process. Also, recurrence relations can be used for testing the function values obtained by alternative methods. Usually, the direction of application of the recursion cannot be chosen arbitrarily, and the conditioning of the computation of a given solution fixes the direction.

The function  $\gamma^*(a, z)$  satisfies the following inhomogeneous recursion [Paris [2010,](#page-8-0) Equation  $(8.8.4)$ :

<span id="page-1-0"></span>
$$
z\gamma^*(a+1,z) = \gamma^*(a,z) - \frac{e^{-z}}{\Gamma(a+1)}.
$$
 (2)

When both *a* and *z* have negative values, replacing  $(a, z)$  by  $(-a - 1, -z)$  and using the reflection formula  $\Gamma(a+1)\Gamma(-a) = -\frac{\pi}{\sin(\pi a)}$  in Equation [\(2\)](#page-1-0), we obtain [Temme [1996,](#page-8-7) Equation (4.1)]

<span id="page-1-1"></span>
$$
\gamma^*(-a-1, -z) + z\gamma^*(-a, -z) = -\frac{1}{\pi}\sin(\pi a)e^{z}\Gamma(a+1). \tag{3}
$$

We may also combine two first-order recursions of Equation [\(2\)](#page-1-0) to obtain the threeterm homogeneous recurrence relation

<span id="page-1-2"></span>
$$
z(a+1)\gamma^*(a+2,z) - (a+1+z)\gamma^*(a+1,z) + \gamma^*(a,z) = 0.
$$
 (4)

Starting from Equation [\(3\)](#page-1-1), we obtain

$$
\gamma^*(-a-2,-z)+(z+a+1)\gamma^*(-a-1,-z)+z(a+1)\gamma^*(-a,-z)=0.
$$
 (5)

An advantage of using the relation in Equation [\(5\)](#page-1-2) is that possible accuracy problems in the computation of the inhomogeneous term in Equation [\(2\)](#page-1-0) or Equation [\(3\)](#page-1-1) are avoided.

Computation of the Incomplete Gamma Function for Negative Values of the Argument 26:3

# **2.2. Series Expansion**

A series expansion for  $\gamma^*(a, z)$  is given by Paris [\[2010,](#page-8-0) Equation (8.7.1)]

<span id="page-2-5"></span>
$$
\gamma^*(a, z) = \frac{1}{\Gamma(a)} \sum_{k=0}^{\infty} \frac{(-z)^k}{k!(a+k)}.
$$
\n(6)

As pointed out in Bailey and Borwein [\[2015\]](#page-7-5) and discussed later (see Section [3\)](#page-5-0), this series proves to be very useful computationally. In this form, the series cannot be applied when  $a = -n$ ,  $n = 1, 2, \ldots$ , and special care needs to be exercised when  $a = -n + \epsilon$  and  $\epsilon$  is small. In this case, it is convenient to rewrite the series as

$$
\gamma^*(-n+\epsilon,z) = z^n \frac{\Gamma(1+n-\epsilon)}{n!} \frac{\sin \pi \epsilon}{\pi \epsilon} + \frac{1}{\Gamma(-n+\epsilon)} \sum_{k=0, k \neq n}^{\infty} \frac{(-z)^k}{k!(-n+\epsilon+k)}.
$$
 (7)

Using Equation [\(7\)](#page-2-0), the series can be computed as  $\epsilon \to 0$  and we obtain, in the limit, the result [Paris [2010,](#page-8-0) Equation (8.4.12)]

<span id="page-2-8"></span><span id="page-2-7"></span><span id="page-2-2"></span>
$$
\gamma^*(-n, z) = z^n. \tag{8}
$$

#### **2.3. Uniform Asymptotic Expansion for <sup>a</sup>** *<* **0**

When *a* and *z* have large negative values, it is convenient to use the uniform asymptotic expansion described in Temme [\[1996\]](#page-8-7), where the error function is used as a main approximant. Replacing  $(a, z)$  with  $(-a, -z)$ , we have

$$
\gamma^*(-a, -z) = z^a \left\{ \cos(\pi a) - \sqrt{\frac{2a}{\pi}} e^{\frac{1}{2} a \eta^2} \sin(\pi a) \left[ \sqrt{\frac{2}{a}} F\left(\eta \sqrt{\frac{a}{2}}\right) + \frac{1}{a} T_a(\eta) \right] \right\},\qquad(9)
$$

where  $\eta$  is defined by

$$
\frac{1}{2}\eta^2 = \lambda - 1 - \log(\lambda), \quad \lambda = \frac{z}{a}, \quad \text{sign}(\eta) = \text{sign}(\lambda - 1). \tag{10}
$$

The choice of the sign is based on the similarity of the graphs of the  $\eta$ -function (a parabola) and of the  $\lambda$ -function (a convex function for  $\lambda > 0$ , with its zero-minimum at  $\lambda = 1$ , and with the shape of a parabola).

As noted in Temme [\[1996\]](#page-8-7), it is also useful to consider the normalized function  $\tilde{\gamma}_a(z)$ defined by the relation

<span id="page-2-1"></span>
$$
\gamma^*(-a, -z) = z^a \cos(\pi a) + \sin(\pi a) \Gamma(a) e^z \widetilde{\gamma}_a(z), \tag{11}
$$

<span id="page-2-3"></span>giving

$$
\widetilde{\gamma}_a(z) = -\frac{a}{\pi \Gamma^*(a)} \left[ \sqrt{\frac{2}{a}} F\left(\eta \sqrt{\frac{2}{a}}\right) + \frac{1}{a} T_a(\eta) \right]. \tag{12}
$$

Using Equation  $(11)$  in the inhomogeneous recursion, Equation  $(3)$ , we obtain

<span id="page-2-4"></span>
$$
-\widetilde{\gamma}_{a+1}(z) + \frac{z}{a}\widetilde{\gamma}_a(z) + \frac{1}{\pi} = 0.
$$
\n(13)

In Equations [\(9\)](#page-2-2) and [\(12\)](#page-2-3), *F*(*z*) is Dawson's integral,

$$
F(z) = e^{-z^2} \int_0^z e^{t^2} dt = -\frac{1}{2} i \sqrt{\pi} e^{-z^2} \text{erf } iz,
$$

where erf is the error function.

<span id="page-2-6"></span><span id="page-2-0"></span>

Dawson's integral can be computed using a continued fraction representation. In our algorithm, we use the representation given in Cuyt et al. [\[2008,](#page-7-6) Equation (13.1.13b)]. This continued fraction works very well for small and large values of *z*.

<span id="page-3-0"></span>The function  $T_a(\eta)$  in Equations [\(9\)](#page-2-2) and [\(12\)](#page-2-3) has an asymptotic expansion in negative powers of *a*,

$$
T_a(\eta) \sim \sum_{n=0}^{\infty} (-1)^n \frac{C_n(\eta)}{a^n},\tag{14}
$$

where the coefficients  $C_n(\eta)$  may be obtained starting from the differential equation satisfied by  $T_a(\eta)$ :

<span id="page-3-1"></span>
$$
\frac{d}{d\eta}T_a(\eta) + a\eta T_a(\eta) = a(f(\eta)\Gamma^*(a) - 1),\tag{15}
$$

with  $f(\eta)$  and  $\Gamma^*(a)$  given by

$$
f(\eta) = \frac{\eta}{\lambda - 1}, \ \Gamma^*(a) = \sqrt{a/(2\pi)} e^a a^{-a} \Gamma(a). \tag{16}
$$

Substituting the asymptotic expansion (Equation [\(14\)](#page-3-0)) into Equation [\(15\)](#page-3-1) and using the expansion of the reciprocal gamma function

$$
\frac{1}{\Gamma^*(a)} \sim \sum_{n=0}^{\infty} \frac{\gamma_n}{a^n}, \ a \longrightarrow \infty,
$$
\n(17)

it is possible to find the following relations for the coefficients  $C_n(\eta)$ 

$$
C_0(\eta) = \frac{1}{\lambda - 1} - \frac{1}{\eta}, \ \ \eta C_n(\eta) = \frac{d}{d\eta} C_{n-1}(\eta) + \gamma_n f(\eta), \ n \ge 1. \tag{18}
$$

When  $|\eta|$  is small  $(\lambda \to 1)$  the removable singularities in the representations of the coefficients  $C_n$  can be a source of problems in numerical computations. In Temme [\[1996\]](#page-8-7), Maclaurin expansions for the coefficients  $C_0, \ldots, C_6$  were used to generate the values given in Table 4.1 in that reference. In the present algorithm, we use a different approach. Instead of expanding each coefficient  $C_n(\eta)$ , we expand the function  $T_a(\eta)$  of Equation [\(14\)](#page-3-0) in powers of  $\eta$ :

<span id="page-3-2"></span>
$$
T_a(\eta) = \sum_{n=0}^{\infty} \omega_n \eta^n.
$$
 (19)

To compute the coefficients  $\omega_n$ , we use the differential equation for  $T_a(\eta)$  given in Equation [\(15\)](#page-3-1). Substituting the expansion [\(19\)](#page-3-2) into Equation [\(15\)](#page-3-1) and using the coefficients  $d_n$  in the expansion

$$
\frac{\eta}{\lambda - 1} = \sum_{n=0}^{\infty} d_n \eta^n, \quad d_0 = 1, \quad d_1 = -\frac{1}{3}, \quad d_2 = \frac{1}{12}, \tag{20}
$$

<span id="page-3-3"></span>we obtain

$$
\omega_1 = a(\Gamma^*(a) - 1),\tag{21}
$$

and, for general  $\omega_n$ , the recursion relation

$$
\omega_n = -\frac{n+2}{a}\omega_{n+2} + d_{n+1}\Gamma^*(a), \quad n = 0, 1, 2, \dots
$$
 (22)

Computation of the Incomplete Gamma Function for Negative Values of the Argument 26:5

<span id="page-4-1"></span>If we write

$$
\omega_n = \alpha_n \Gamma^*(a), \quad n = 0, 1, 2, \dots,
$$
\n<sup>(23)</sup>

then we have the recursion

<span id="page-4-0"></span>
$$
\alpha_n = -\frac{n+2}{a}\alpha_{n+2} + d_{n+1}, \quad n = 0, 1, 2, .... \tag{24}
$$

Then, we choose a positive integer *N*, put  $\alpha_{N+2} = \alpha_{N+1} = 0$ , and compute the sequence

$$
\alpha_N, \alpha_{N-1}, \ldots, \alpha_1, \alpha_0 \tag{25}
$$

from the recurrence relation [\(24\)](#page-4-0).

Because (see Equations [\(21\)](#page-3-3) and [\(23\)](#page-4-1))

$$
\frac{1}{\Gamma^*(a)} = 1 - \frac{1}{a}\alpha_1,\tag{26}
$$

we have

$$
T_a(\eta) \approx \frac{a}{a - \alpha_1} \sum_{n=0}^{N} \alpha_n \eta^n
$$
 (27)

as an approximation for  $T_a(\eta)$ .

### **2.4. Poincaré-Type Expansion for**  $a > 0$

A Poincaré-type expansion that is useful for large  $|z|$  and valid for all a bounded can be obtained using the relation of  $\gamma^*(a, z)$  to the Kummer function  $M(a, b, z)$ ,

$$
\gamma^*(a, z) = \frac{1}{\Gamma(a+1)} M(a, 1+a, -z),\tag{28}
$$

and the expansion given in Olde Daalhuis [\[2010,](#page-8-8) Equation (13.7.1)].

The resulting expression is given by

<span id="page-4-2"></span>
$$
\gamma^*(a, -z) \sim \frac{e^z}{z\Gamma(a)} \sum_{n=0}^{\infty} \frac{(1-a)_n}{z^n}.
$$
\n(29)

### **2.5. Numerical Quadrature**

For  $a > 0$ , it is also possible to use numerical quadrature to compute the function  $\gamma^*(a, z)$ . Starting from Equation [\(1\)](#page-0-0), we replace *z* by  $-z$ ,

$$
\gamma^*(a, -z) = \frac{1}{\Gamma(a)} \int_0^1 y^{a-1} e^{zy} dy,
$$

We can then use a quadrature rule to compute this integral to the desired accuracy. One approach is to consider a change of variable that transforms this integral into one that may be computed effectively using the trapezoidal rule. A suitable case for this is when the integrand decays as a double exponential in the real line (see Takahasi and Mori [\[1973/74\]](#page-8-9) and Gil et al. [\[2007,](#page-7-7) Section 5.4]).

We can obtain such an integral representation by using the change of variables  $r = \log(\frac{y}{1-y})$ . Then,

$$
\gamma^*(a, -z) = \frac{1}{\Gamma(a)} \int_{-\infty}^{\infty} (1 + e^{-r})^{-(a+1)} e^{z(1 + e^{-r})^{-1}} e^{-r} dr,\tag{30}
$$

ACM Transactions on Mathematical Software, Vol. 43, No. 3, Article 26, Publication date: November 2016.

<span id="page-5-2"></span>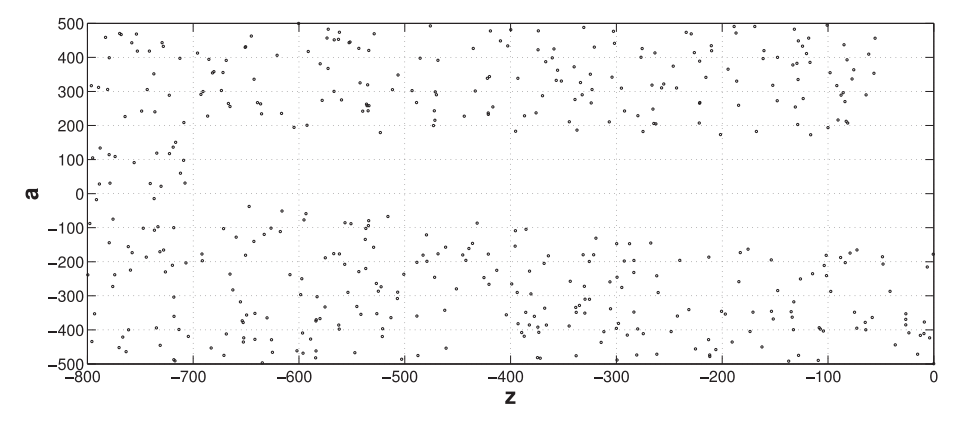

Fig. 1. Overflow/underflow limitations in double precision arithmetic in the region  $(z, a) \in (-800, 0) \times$  $(-500, 500)$  when computing the function  $\gamma^*(a, z)$ . The points correspond to values of the variables for which the computation either overflows or underflows.

and writing  $r = \sinh(t)$ , we arrive at

<span id="page-5-1"></span><span id="page-5-0"></span>
$$
\gamma^*(a, -z) = \frac{1}{\Gamma(a)} \int_{-\infty}^{\infty} \phi(t)^{a+1} e^{z\phi(t)} e^{-r(t)} \cosh(t) dt,
$$
\n(31)

where  $\phi(t) = (1 + e^{-r(t)})^{-1}$ .

The integrand of Equation [\(31\)](#page-5-1) then has double exponential behaviour as  $|t| \rightarrow +\infty$ , which is suitable for the application of the trapezoidal rule. For numerical use, the integral should conveniently truncated by choosing only a finite interval of integration.

We note here that this quadrature approach is not used in the final version of the algorithm, as faster methods are available. However, it does provide a useful method for testing purposes.

# **3. NUMERICAL TESTING AND PERFORMANCE**

For *a* < 0, we tested the performance of the uniform asymptotic expansion over a wide range of parameters using the normalized gamma function  $\widetilde{\gamma}_a(z)$  defined in Equa-tion [\(12\)](#page-2-3) and the recurrence relation given in Equation [\(13\)](#page-2-4). Using  $10^8$  random points over the region of the  $(z, a)$ -plane  $[-1000, 0) \times [-1000, 0]$ , we obtained an accuracy  $\sim$ 10<sup>-14</sup> in the whole region with the exception of the strips  $|a|$  < 4.5 and  $|z|$  < 1.5. The range of computation of the  $\gamma^*(a, z)$  is more limited due to overflow/underflow problems in double precision arithmetic, as can be seen in Figure [1.](#page-5-2) Function values underflow (overflow) in standard IEEE double precision arithmetic for large positive (negative) values of *a*. For that reason, we have limited the rest of the tests to the region of the  $(z, a)$ -plane  $[-500, 0) \times [-500, 500]$ .

The series expansions of Section [2.2](#page-2-5) have been tested against a Maple implementation using 30-digit accuracy for  $a < 0$  in the regions  $(z, a) \in [-500, 0) \times [-5, 0]$  and  $(z, a) \in [-1.5, 0) \times [-500, 0]$ . The maximum relative error obtained was ∼10<sup>-13</sup>, although a large number of terms are needed for computing the series when  $|z|$  is large. In this case, a more efficient method of computation is to combine the use of recurrence relations and uniform asymptotic expansions. In particular, we compute first the normalized gamma function  $\tilde{\gamma}_a(z)$  for a value of the parameter  $\tilde{a}$  within the range of validity of the uniform asymptotic expansion and then take few steps in the backward direction of the recursion [\(13\)](#page-2-4). The function  $\gamma^*(a, z)$  is finally computed using Equation [\(11\)](#page-2-1).

As already mentioned in Section [2.2,](#page-2-5) we need to be careful in the computation when *a* is close to an integer, that is,  $a = -n + \epsilon$ , where  $\epsilon$  is small. To avoid loss of accuracy both

<span id="page-6-1"></span>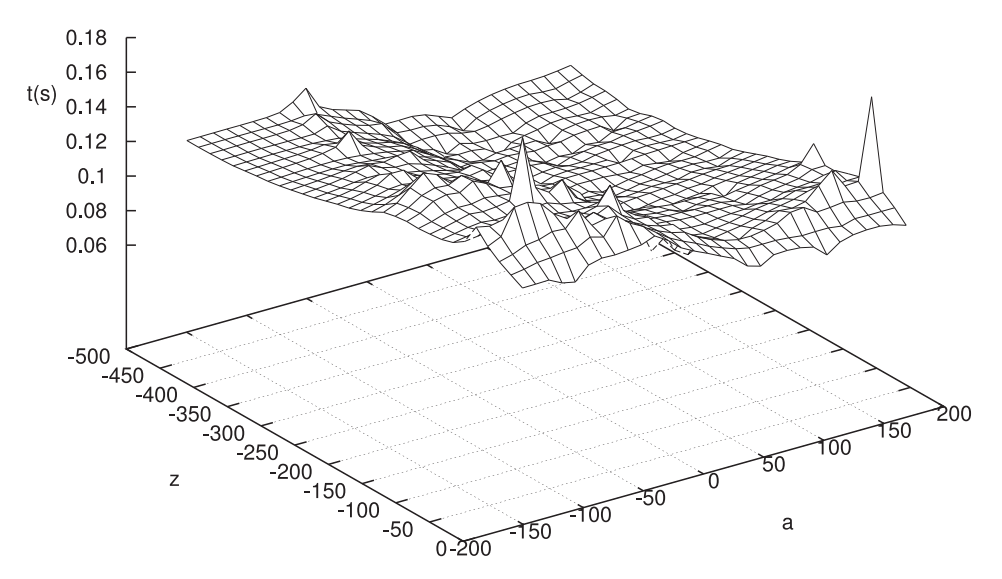

Fig. 2. CPU time spent by the algorithm as a function of the variables *a* and *z*. The times shown correspond to 50, 000 function evaluations.

in the series expansions and when computing the coefficients with the trigonometric functions in Equation  $(9)$ , the input argument,  $a$ , is defined as a quadruple precision real variable in our implementation.

For *a* positive, testing is made by comparing the available methods of computation: series expansions (Equation  $(6)$ ), numerical quadrature (Equation  $(31)$ ), and Poincaré-type expansions (Eqution [\(29\)](#page-4-2)). Accuracy close to  $10^{-14}$  is obtained in the region  $(z, a) \in$  $[-500, 0) \times [0, 500]$  using the series expansion. Numerical quadrature is also accurate over the whole region with the exception of *a*-values close to zero, where there is some loss of accuracy in the computed function values. As in the case of  $a < 0$ , the series expansion needs a large number of terms when |*z*| is large, which makes the use of the Poincaré-type expansion more efficient for  $|z| > 50$ .

Figure [2](#page-6-1) shows the CPU time used by the Fortran version of the algorithm in evaluating the function at 50,000 values of *a* and *z* on a 2GHz Intel Core i5-43100 with Windows 7 Professional. As we can see, the times are quite uniform across the whole range.

# **4. COMPUTATIONAL SCHEME**

From the results obtained in the previous section, we may state a stable computational scheme for evaluating the function  $\gamma^*(a, z)$  as follows:

(1) For  $a > 0$ ,

<span id="page-6-0"></span>If  $z < -50$ , then compute the function using the Poincaré-type expansion [\(29\)](#page-4-2). Otherwise, compute using the series expansion [\(6\)](#page-2-6).

(2) For  $a < 0$ ,

If  $a = -n$ ,  $n \in \mathbb{N}$ , then use the expression given in Equation [\(8\)](#page-2-7). Otherwise,

- If  $a > -5$  or  $z > -1.5$ ,
	- If  $z > -100$ , then use the series expansion [\(6\)](#page-2-6) or the expression [\(7\)](#page-2-0) if  $a = -n + \epsilon$  and  $\epsilon$  is small.
	- Otherwise, use the uniform asymptotic expansion [\(9\)](#page-2-2) and the recursion relation given in Equation [\(13\)](#page-2-4).

Otherwise, compute the function using the uniform asymptotic expansion [\(9\)](#page-2-2).

<span id="page-7-8"></span>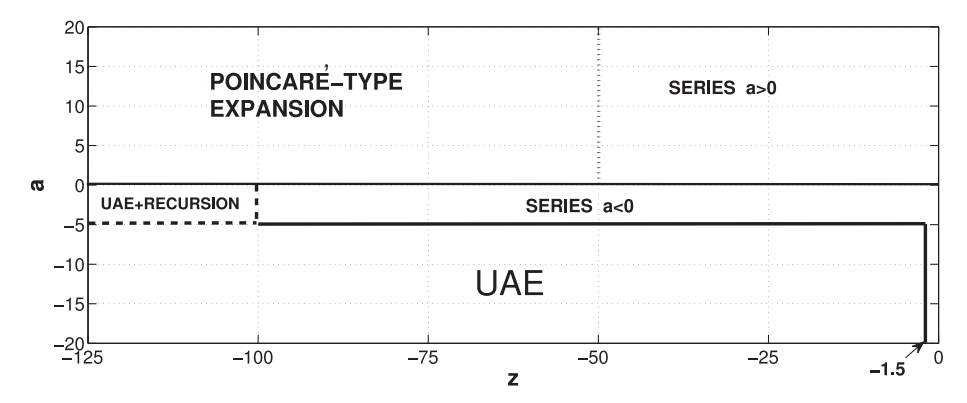

Fig. 3. Methods for computation of the  $\gamma^*(a, z)$  function used in the final algorithm. UAE is the uniform asymptotic expansion of Section [2.3.](#page-2-8) The recursion relation is given in Equation [\(13\)](#page-2-4).

The different methods of computation used in the algorithm, with the exception of the method for  $a = -n$ ,  $n \in \mathbb{N}$ , are shown in Figure [3.](#page-7-8) The domains of computation are established following a compromise between efficiency and accuracy: We choose the most accurate method, and where two methods are equally accurate in a certain parameter region, we choose the fastest.

The resulting algorithm improves the range of computation of the algorithm presented in Thompson [\[2012\]](#page-8-5). Thompson's algorithm considers the computation of the lower incomplete gamma function for negative real values of the argument *z* and halfinteger values of the parameter *a* using a function  $S_n(z)$ , *n* integer, and  $z > 0$ , related to the lower incomplete gamma function by  $\gamma(n+1/2, -z) = i(-1)^n e^z z^{n+1} S_n(z)$ . The relation of the function  $S_n(z)$  to the  $\gamma^*(a, z)$  is then given by  $S_n(z) = \Gamma(n + 1/2)e^{-z}\gamma^*(n +$ 1/2, −*z*). Precomputed values in Maple to initiate analytic continuation are used in Thompson's algorithm which, in the implementation available in Thompson [\[2012\]](#page-8-5), seems to be restricted to *z* values in the interval [0, 200]. Our approach extends the range of computation to real values of the parameter *a* and larger negative values of the argument *z*, and it does not depend on values precomputed in Maple.

### **ACKNOWLEDGMENTS**

The authors thank the editors and reviewers for helpful suggestions and comments.

#### **REFERENCES**

- <span id="page-7-5"></span>D. H. Bailey and J. M. Borwein. 2015. Crandall's computation of the incomplete Gamma function and the Hurwitz zeta function, with applications to Dirichlet L-series. *Appl. Math. Comput.* 268 (2015), 462–477. DOI:<http://dx.doi.org/10.1016/j.amc.2015.06.048>
- <span id="page-7-0"></span>G. W. Collins. 1989. *Fundamentals of Stellar Astrophysics*. W. H. Freeman & Co., New York, NY.
- <span id="page-7-6"></span>A. Cuyt, V. B. Petersen, B. Verdonk, H. Waadeland, and W. B. Jones. 2008. *Handbook of Continued Fractions for Special Functions*. Springer, New York, NY.
- <span id="page-7-2"></span>A. R. Didonato and A. H. Morris. 1986. Computation of the incomplete gamma function ratios and their inverse. *ACM Trans. Math. Softw.* 12 (1986), 377–393. DOI:<http://dx.doi.org/10.1145/22721.23109>
- <span id="page-7-1"></span>W. Gautschi. 1979. A computational procedure for incomplete gamma functions. *ACM Trans. Math. Softw.* 5 (1979), 466–481. DOI:<http://dx.doi.org/10.1145/355853.355863>
- <span id="page-7-7"></span>A. Gil, J. Segura, and N. M. Temme. 2007. *Numerical Methods for Special Functions*. SIAM, Philadelphia, PA.
- <span id="page-7-3"></span>A. Gil, J. Segura, and N. M. Temme. 2012. Efficient and accurate algorithms for the computation and inversion of the incomplete gamma function ratios. *SIAM J. Sci. Comput.* 34, 6 (2012), A2965–A2981.
- <span id="page-7-4"></span>V. Kowalenko. 1998. The modes of an ultra-cold strongly magnetized charged Bose gas. *Eur. Phys. B* 1 (1998), 161–168.
- <span id="page-8-2"></span>V. Kowalenko and N. E. Frankel. 1994. Asymptotics for the Kummer function of Bose plasmas. *J. Math. Phys.* 35, 11 (1994), 6178–6198. DOI:<http://dx.doi.org/10.1063/1.530666>
- <span id="page-8-1"></span>K. Krishnamoorthy. 2006. *Handbook of Statistical Distributions with Applications*. Chapman & Hall/CRC, Boca Raton, FL. 376 pages.
- <span id="page-8-4"></span>C. M. Linton. 2010. Lattice sums for the Helmholtz equation. *SIAM Rev.* 52, 4 (2010), 630–674. DOI:<http://dx.doi.org/10.1137/09075130X>
- <span id="page-8-3"></span>A. Moroz. 2006. Quasi-periodic Greens functions of the Helmholtz and Laplace equations. *J. Phys. A: Math. Gen.* 39 (2006), 11247–11282.
- <span id="page-8-8"></span>A. B. Olde Daalhuis. 2010. Confluent hypergeometric functions. In *NIST Handbook of Mathematical Functions*. U.S. Dept. Commerce, Washington DC, 321–349.
- <span id="page-8-6"></span>F. W. J. Olver. 1997. *Asymptotics and Special Functions*. A K Peters Ltd., Wellesley, MA.
- <span id="page-8-0"></span>R. B. Paris. 2010. Incomplete gamma and related functions. In *NIST Handbook of Mathematical Functions*. U.S. Dept. Commerce, Washington, DC, 175–192.
- <span id="page-8-9"></span>H. Takahasi and M. Mori. 1973/74. Double exponential formulas for numerical integration. *Publ. Res. Inst. Math. Sci.* 9 (1973/74), 721–741.
- <span id="page-8-7"></span>N. M. Temme. 1996. Uniform asymptotics for the incomplete gamma functions starting from negative values of the parameters. *Methods Appl. Anal.* 3 (1996), 335–344.
- <span id="page-8-5"></span>I. Thompson. 2012. Algorithm 926: Incomplete gamma functions with negative arguments. *ACM Trans. Math. Softw.* 39, 2 (2012), Article 14.

Received April 2015; revised May 2016; accepted July 2016